## **Clearent Receipts Report Surcharge**

**Introduction** The **Receipts** system report now includes additional columns for surcharge details from Clearent. The additional columns are:

- Surcharge \$
- Surcharge %

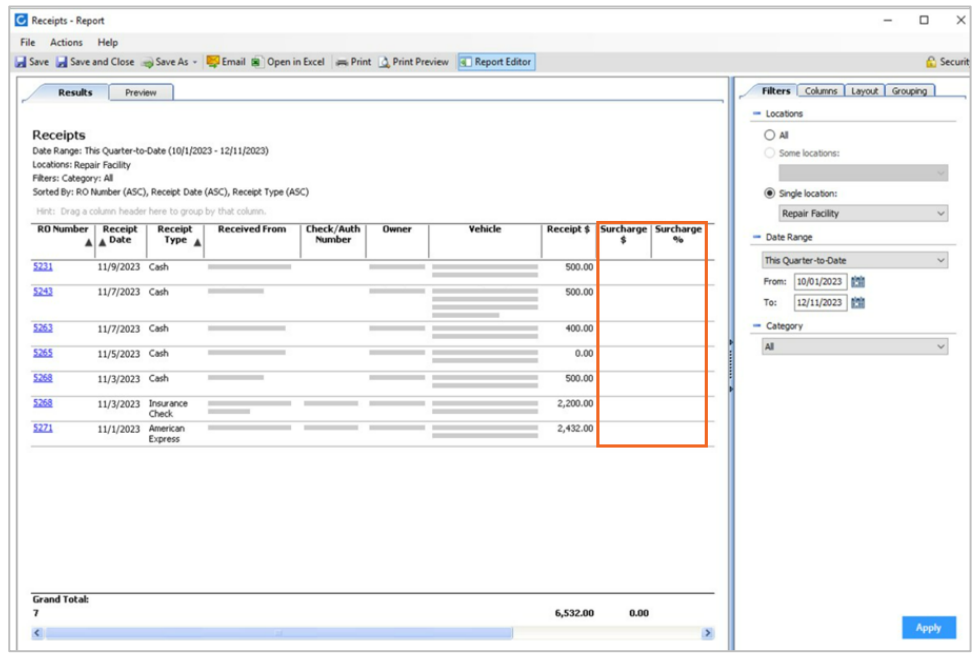

**Note**: Surcharge data will populate on the report only when processing CCC ONE receipts through Clearent and a surcharge is returned by Clearent.

## **Access the Receipts Report** This report is only available to shops licensed with **Repair Order Management** features. The user must also have security access to view **Accounting – View account** reports.

To access this Report:

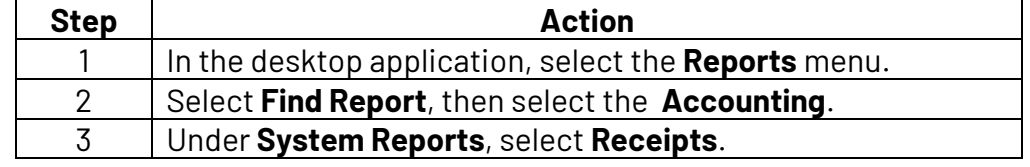

**Note**: Support for the new report columns does not require a new desktop client version.

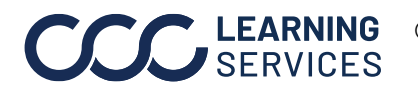